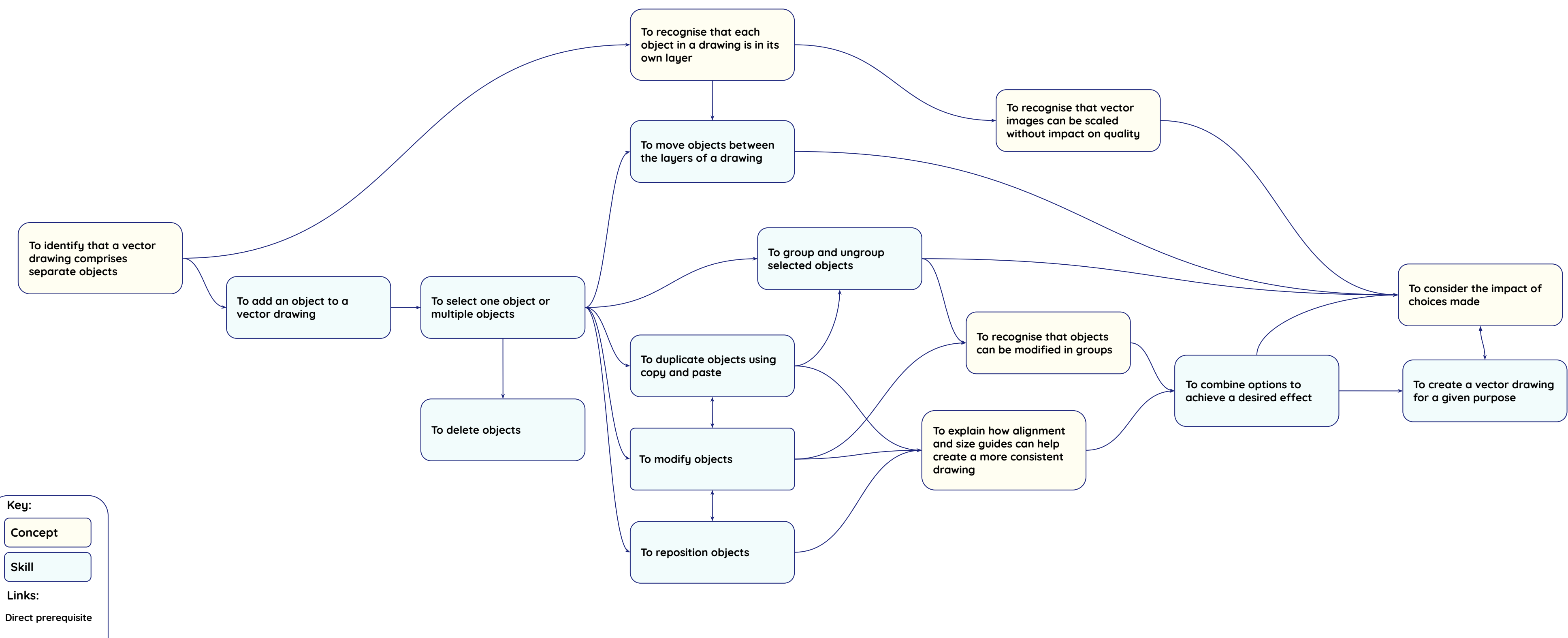

Resources are updated regularly - the latest version is available at: [the-cc.io/curriculum.](https://www.google.com/url?q=https://the-cc.io/curriculum&sa=D&source=editors&ust=1676031496955521&usg=AOvVaw3ad_567LN0anL6e04Kh9S3)<br>This resource is licensed by the Raspberry Pi Foundation under a Creative Commons Att<br>creativecommons.org/licenses/by-nc-sa/4.0/ This resource is licensed by the Raspberry Pi Foundation under a Creative Commons Attribution-NonCommercial-ShareAlike 4.0 International licence. To view a copy of this license, visit, see

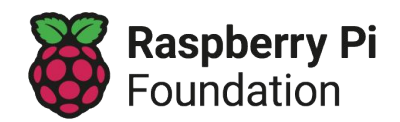

**Learning graph Year 5 – Vector drawing**

**Scaffolding not** 

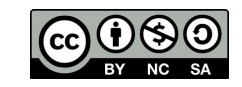